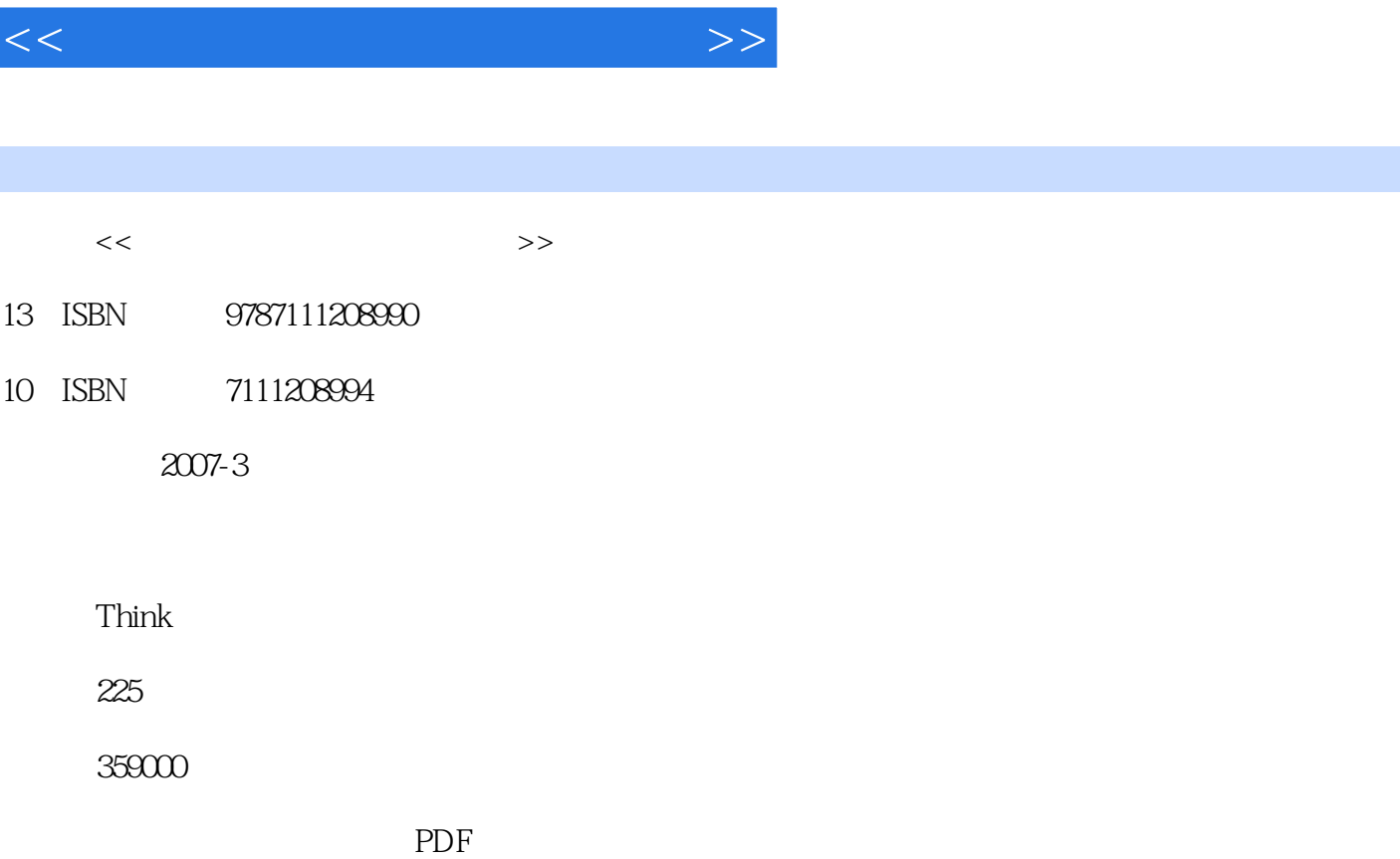

, tushu007.com

更多资源请访问:http://www.tushu007.com

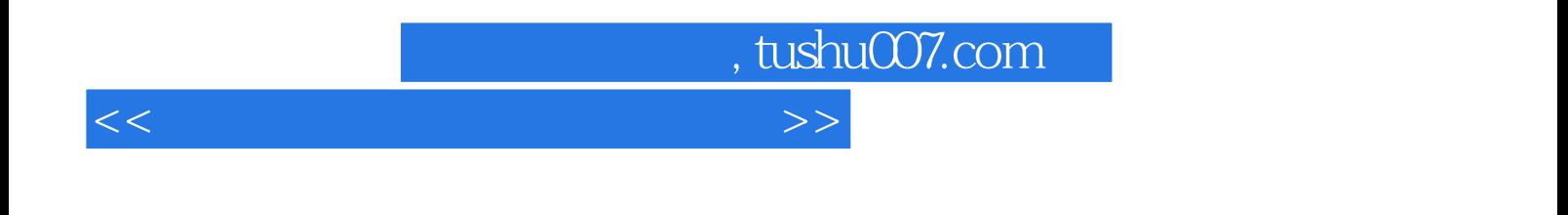

Office 2003 Word 2003 Excel 2003

PowerPoint 2003<br>Word 2003 Word 2003 and 2003 between the contract of the Excel 2003 between the Excel 2003

PowerPoint 2003

Word 2003 Excel 2003 PowerPoint 2003

## $,$  tushu007.com

 $<<$ 

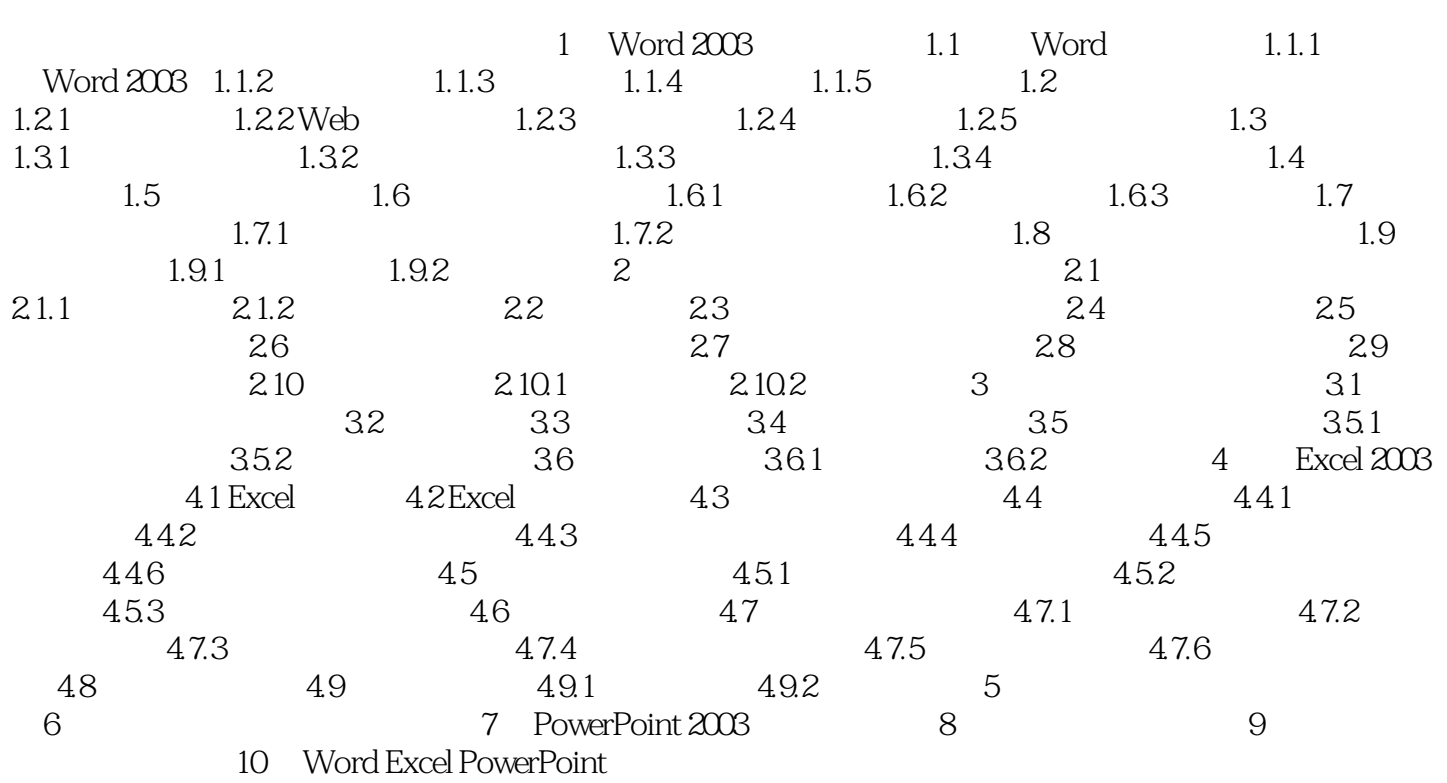

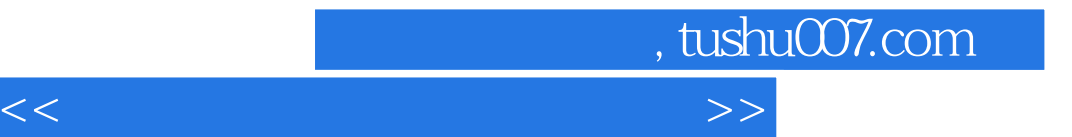

本站所提供下载的PDF图书仅提供预览和简介,请支持正版图书。

更多资源请访问:http://www.tushu007.com